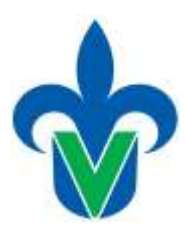

# **Programa de estudio de experiencia educativa**

## **1. Área académica**

Área Académica Técnica

## **2.-Programa educativo**

Ingeniería Mecánica Eléctrica

### **3.- Campus**

Xalapa, Veracruz, Coatzacoalcos-Minatitlán, Orizaba-Córdoba y Poza Rica-Tuxpan.

## **4.-Dependencia/Entidad**

Facultad de Ingeniería Mecánica y Eléctrica (Xalapa), Facultad de Ingeniería Mecánica y Ciencias Navales (Veracruz), Facultad de Ingeniería (Coatzacoalcos-Minatitlán), Facultad de Ingeniería (Orizaba-Córdoba) y Facultad de Ingeniería Mecánica y Eléctrica (Poza Rica-Tuxpan).

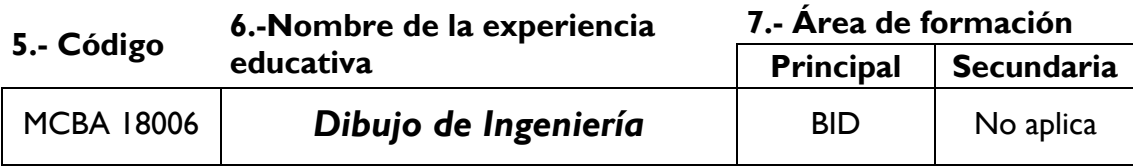

### **8.-Valores de la experiencia educativa**

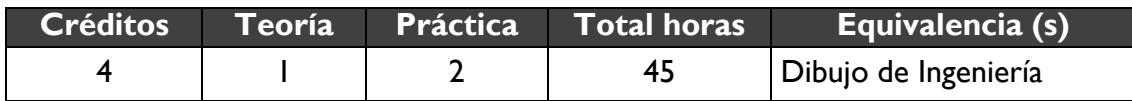

#### **9.-Modalidad 10.-Oportunidades de evaluación**

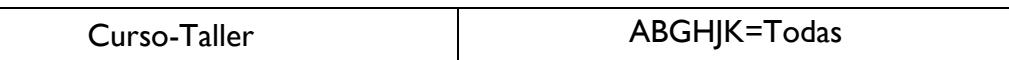

#### **11.-Requisitos**

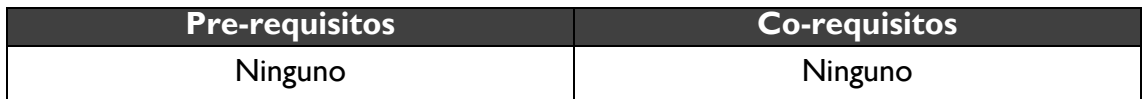

#### **12.-Características del proceso de enseñanza aprendizaje**

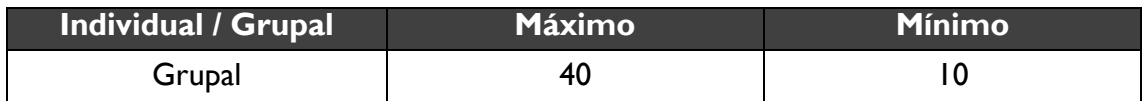

#### Universidad Veracruzana Dirección General del Área Académica Técnica Licenciatura en Ingeniería Mecánica Eléctrica

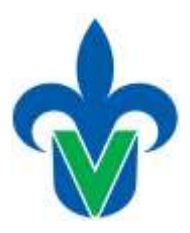

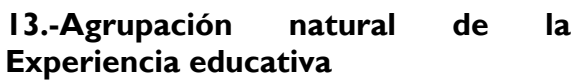

**E4.-Provecto integrador** 

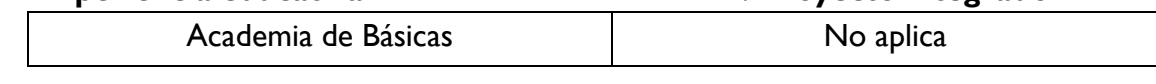

#### **15.-Fecha**

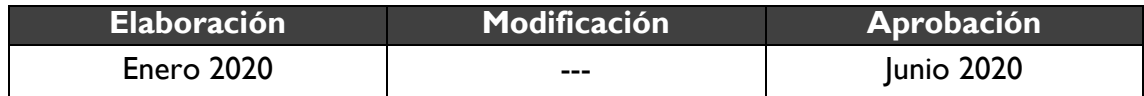

### **16.-Nombre de los académicos que participaron**

Hugo Ismael Noble Pérez, Dr. Adrian Vidal Santo, Dr. Jesús Enrique Escalante Martínez, Dra. Celia María Calderón Ramón, Ing. Gabriel Juárez Morales, Dra. María Inés cruz Orduña, Mtro. Edzel Jair Casados López, Dr. Jesús Navarro Piedra, Dr. José Alberto Velázquez Pérez.

### **17.-Perfil del docente**

Licenciatura en ingeniería o arquitectura; preferentemente con estudios de posgrado; deseable con experiencia docente en el nivel superior.

**18.-Espacio 19.-Relación disciplinaria**

Intrafacultades Multidisciplinaria

### **20.-Descripción**

Esta experiencia educativa se localiza en el BID, cuenta con 1 hora teoría, 2 horas prácticas y 4 créditos y tiene equivalencia con la experiencia educativa Dibujo de Ingeniería, que integra el plan de estudios 2011. Su propósito es dar a conocer al estudiante las reglas de dibujo existentes en el área de la ingeniería. Es indispensable para el estudiante conocer los diversos tipos de representaciones que existen en cuanto al dibujo y su aplicación en el campo profesional, esta experiencia proporciona las técnicas que permiten elaborar planos y dibujos técnicos mediante el uso de la computadora, conocer la simbología y especificaciones que deben de cumplir estos, para su desarrollo se proponen las estrategias metodológicas de aprendizaje teóricas y prácticas como: la exposición con apoyo tecnológico variado, investigación documental, elaborar y completar prácticas así como la elaboración de tareas. Por lo tanto, el desempeño de la unidad de competencia se evidencia mediante exámenes parciales por unidad y prácticas de dibujo en el aula de cómputo.

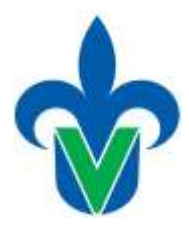

# **21.-Justificación**

El egresado de un programa de Ingeniería requiere de conocimientos y habilidades diversas de acuerdo con las diferentes áreas de las Ingeniería, los conocimientos y habilidades en el manejo de información sistematizada por medio de planos y dibujos profesionales es indispensable, ya que, mediante estas, se transfiere la idea del diseño al proyecto y del proyecto a los planos, de una manera muy clara, precisa y sintética. La necesidad actual de eficiencia en todas las tareas con fines de reducir tiempos y costos en la realización de proyectos, hace necesario el uso de medios computacionales en tareas laboriosas como el dibujo técnico, que permite optimizar las tareas de diseño y proyecto, así como de modificación y actualización de los mismos. Un egresado en cuyo perfil se incluyen estas habilidades, desarrollará eficientemente sus capacidades profesionales gracias a su formación integral.

# **22.-Unidad de competencia**

El estudiante dibuja de manera sistemática y ordenada, toda la información necesaria para cumplir en tiempo y forma las tareas que le son asignadas, aplicando sus conocimientos teóricos para jerarquizar seleccionar y agrupar los elementos indispensables que deberá incluir en cada trabajo, con profesionalidad, y compromiso.

# **23.-Articulación de los ejes**

El estudiante reflexiona en grupo en un marco de orden y respeto mutuo, sobre el dibujo de ingeniería, a mano alzada, asistido por computadora e interpretación de planos, aplicando las normas de dibujo y los conocimientos de símbolos de ingeniería, colaborando con sus compañeros con tolerancia, honestidad y liderazgo en trabajos o exposiciones por equipos. La evaluación del desarrollo de las competencias se realizará mediante la realización de prácticas y exposición con apoyo tecnológico de los trabajos realizados. Finalmente discuten en grupo su propuesta.

### **24.-Saberes**

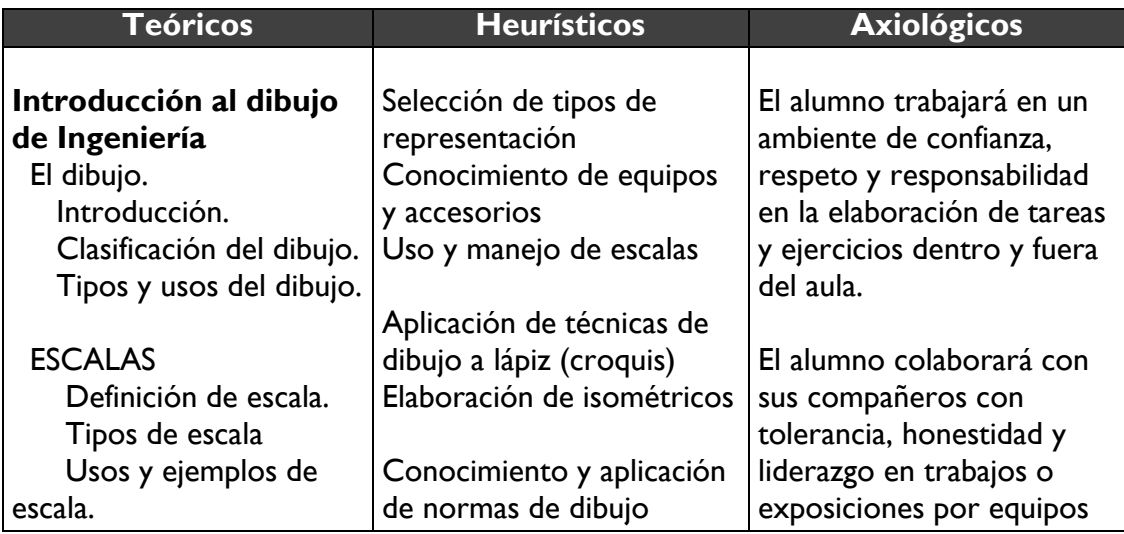

# Universidad Veracruzana Dirección General del Área Académica Técnica Licenciatura en Ingeniería Mecánica Eléctrica

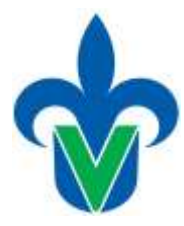

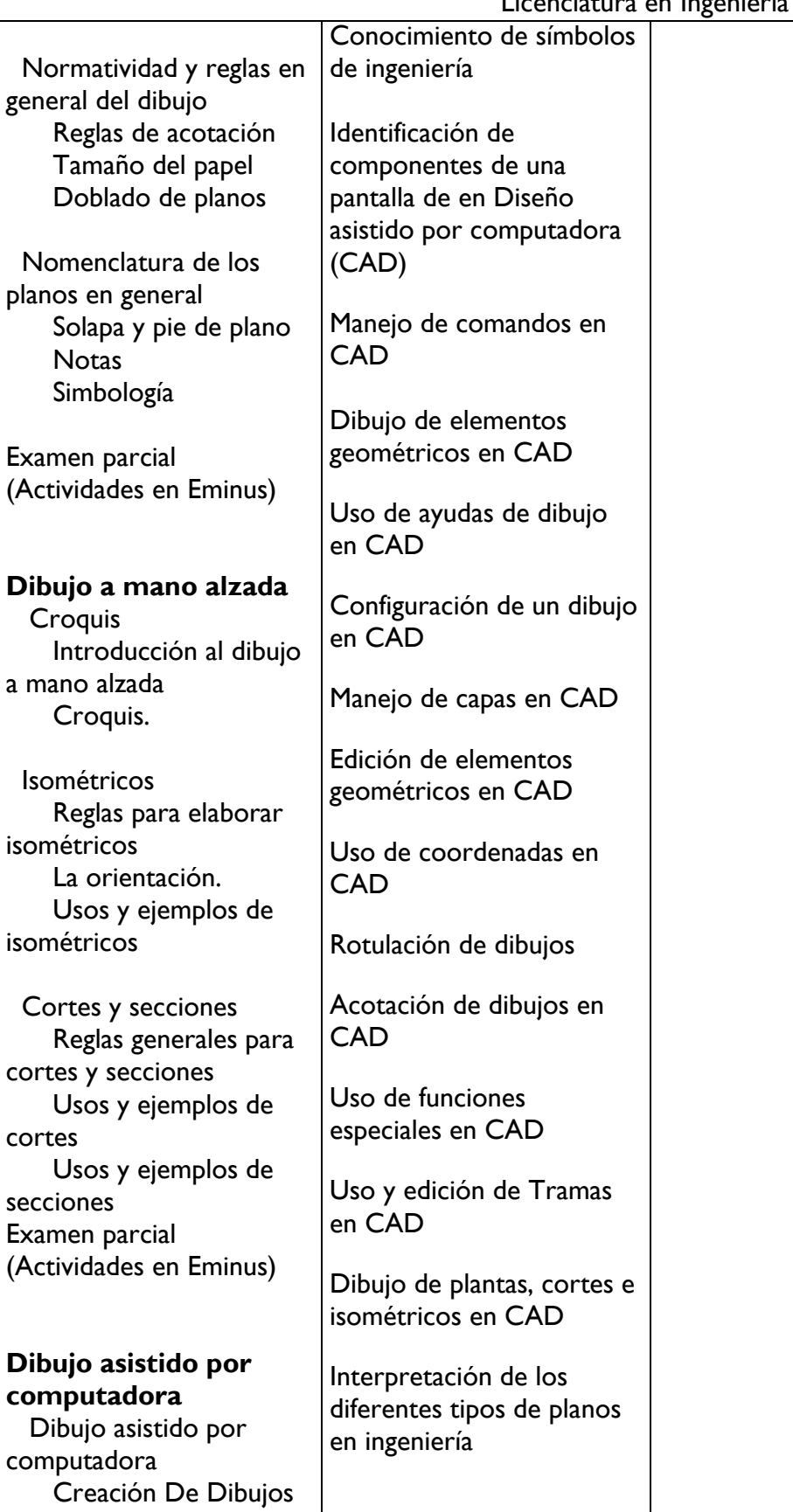

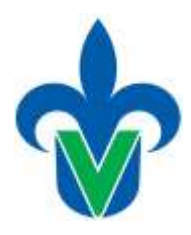

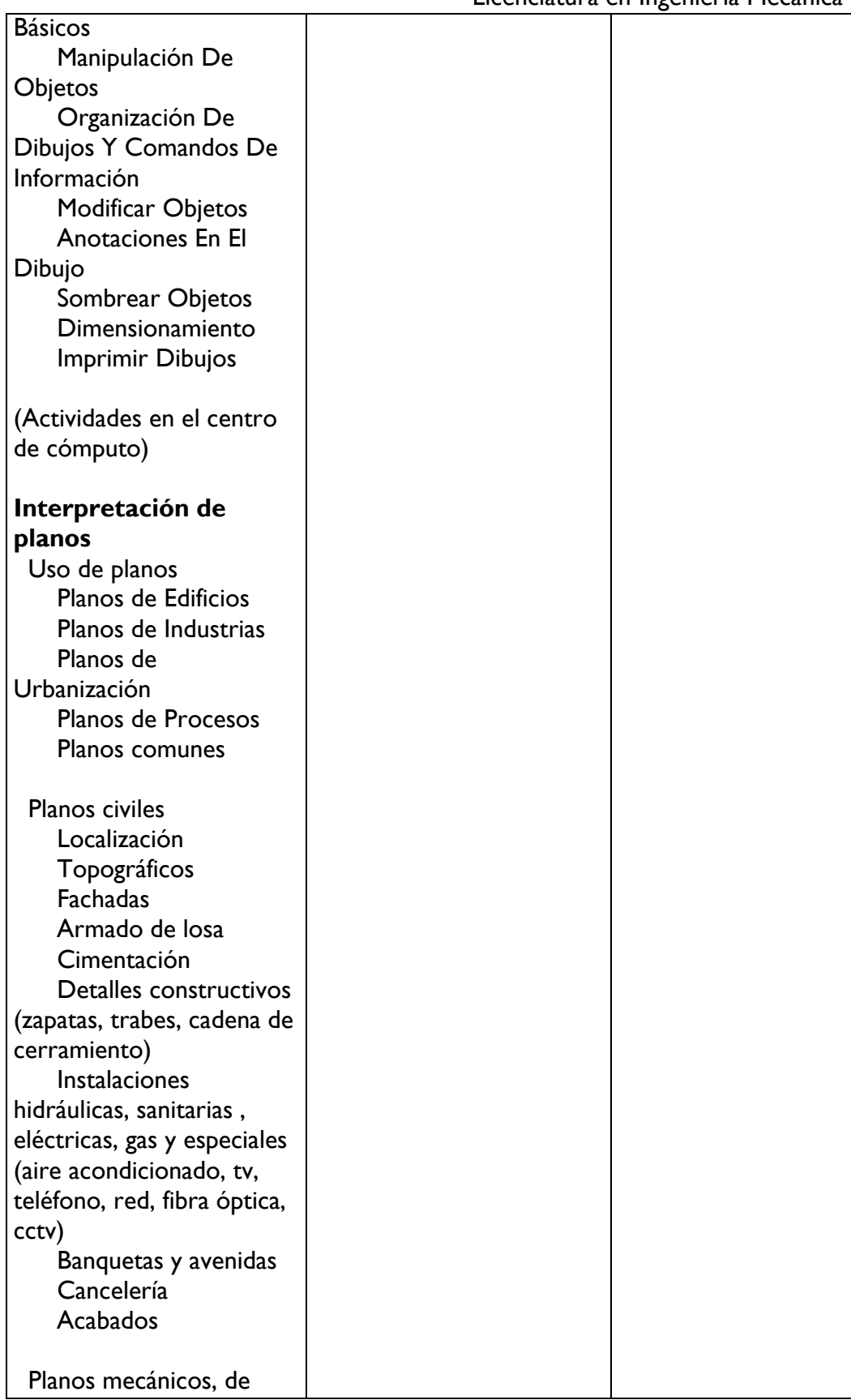

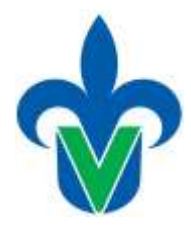

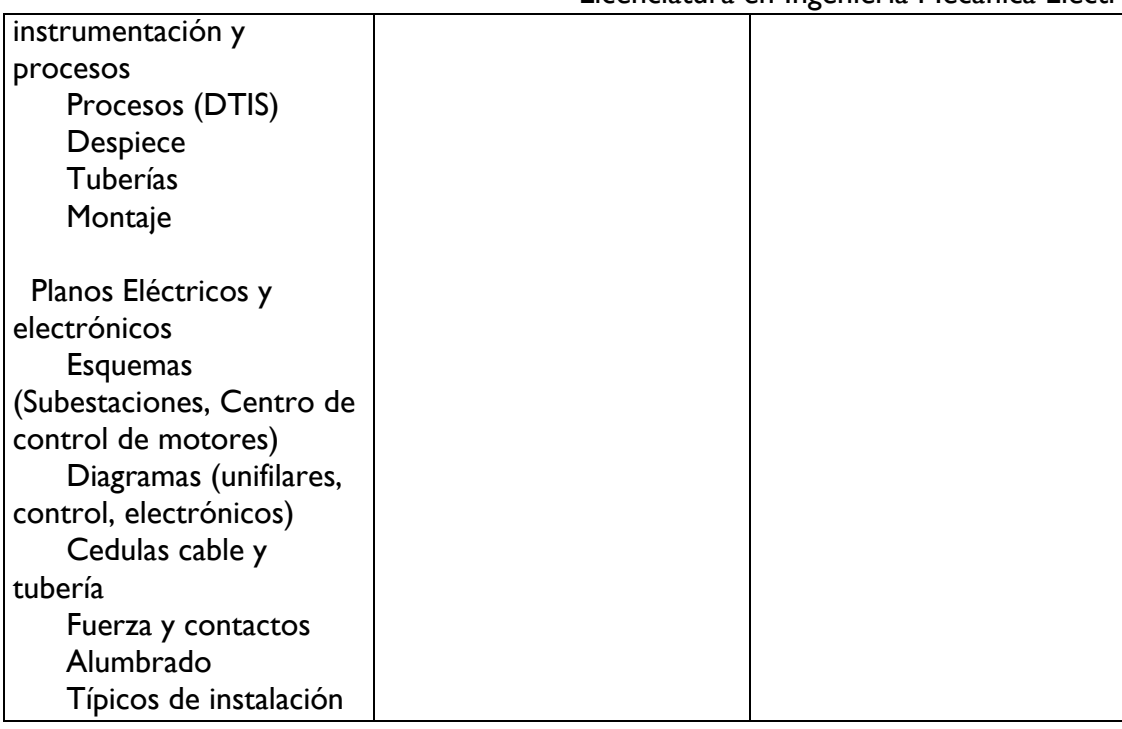

# **25.-Estrategias metodológicas**

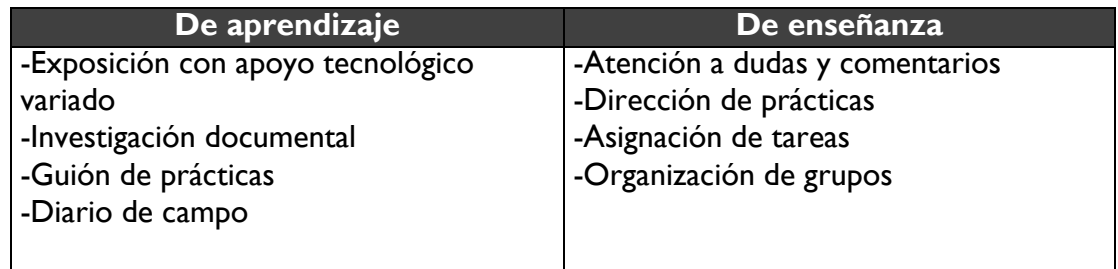

# **26.-Apoyos educativos**

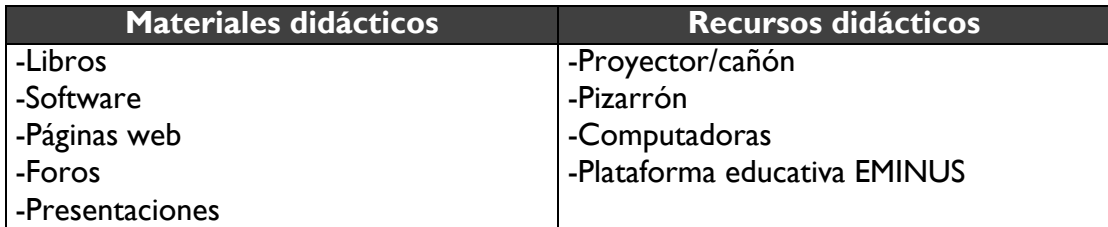

# **27.-Evaluación del desempeño**

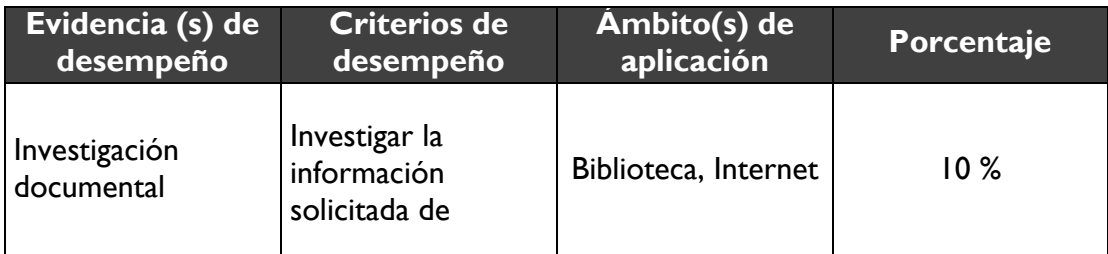

### Universidad Veracruzana Dirección General del Área Académica Técnica Licenciatura en Ingeniería Mecánica Eléctrica

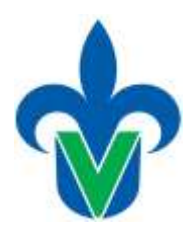

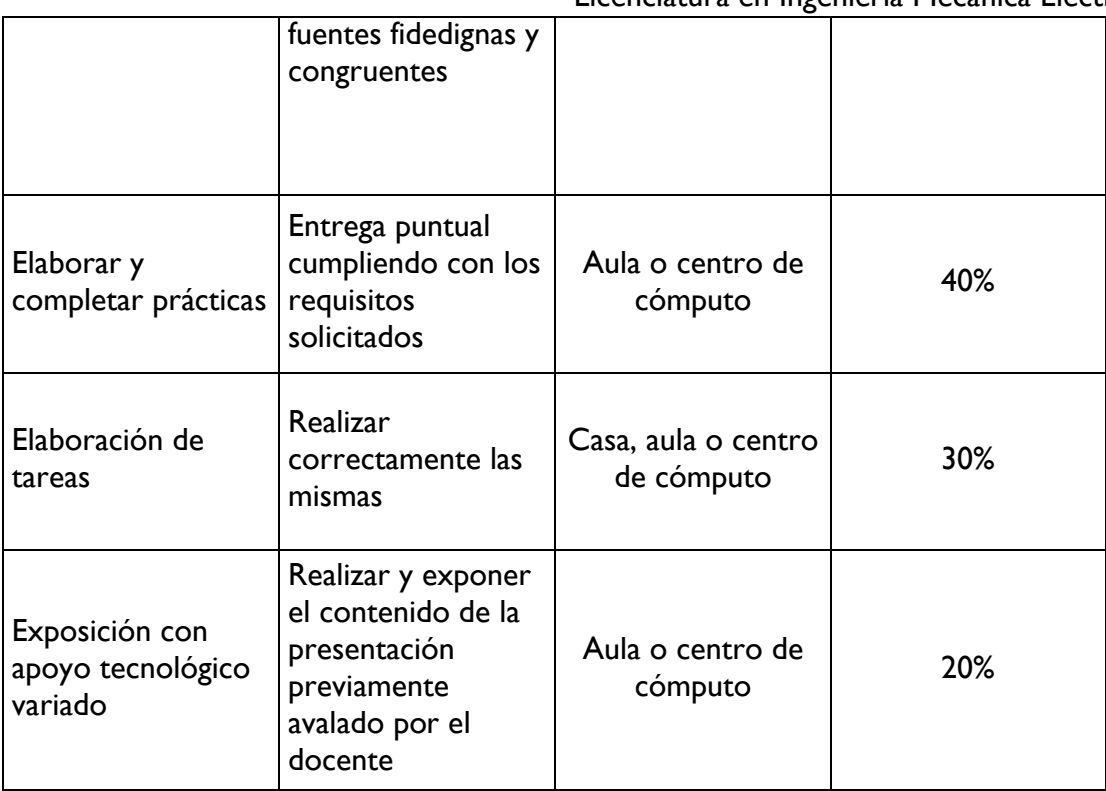

# **28.-Acreditación**

Para acreditar esta EE el estudiante deberá haber presentado con idoneidad y pertinencia cada evidencia de desempeño, es decir, que en cada una de ellas haya obtenido cuando menos el 60%, además de cumplir el porcentaje de asistencia establecido en el estatuto de alumnos 2008.

# **29.-Fuentes de información**

### **Básicas**

- Jensen. (2003). Dibujo y Diseño en Ingeniería. Mc Graw Hill. 6ta edición.
- Media Active. (2017). Aprender AutoCAD con 100 ejercicios prácticos. Alfaomega
- Media Active. (2017). El gran libro de AutoCAD. Alfaomega.
- Normas actuales de Dibujo Técnico. Dirección General de Normas: NOM-Z-25-1986, Dibujo Técnico-Acotaciones. Norma Oficial Mexicana. NOM-Z-74-1986, Dibujo técnico – cuadro de referencias 1 objetivo y campo de aplicación.

NOM-Z-3, Dibujo técnico vistas.

NOM-Z-4, Dibujo técnico líneas.

NOM-Z-56, Dibujo técnico letras.

# **Complementarias**

Biblioteca Virtual